# **Использование компьютерного моделирования для формирования профессиональных компетенций выпускников**

Грезина Александра Викторовна доцент, к.ф.-м.н., доцент кафедры прикладной математики, Нижегородский государственный университет им. Н.И.Лобачевского, пр. Гагарина, 23, г. Нижний Новгород, 603600 [aleksandra-grezina@yandex.ru](mailto:aleksandra-grezina@yandex.ru)

#### **Аннотация**

В работе описывается роль компьютерного моделирования в формировании профессиональных компетенций у студентов направления подготовки «Прикладная математика и информатика» при изучении специальных дисциплин. Описываются два подхода при обучении студентов компьютерному моделированию с использованием современных пакетов прикладных программ. Полученные умения и навыки компьютерного моделирования, студенты могут успешно применять при выполнении задач учебной, производственной практик и выпускных квалификационных работ, а также в дальнейшем использовать в своей профессиональной деятельности, связанной с решением сложных прикладных задач естествознания и техники. В качестве примера описывается компьютерное моделирование процесса теплообмена при обработке глубоких отверстий расточной борштангой с помощью пакета прикладных программ FlowVision HPC.

The paper describes the role of computer modeling in the formation of professional competencies among students in the field of training "Applied Mathematics and Computer Science" in the study of special disciplines. There are described two approaches to teaching of computer modeling using application software packages. Students can successfully use the acquired skills of computer modeling when performing tasks of educational, industrial practice and final qualification works, and also use them in their professional activities related to solving complex applied problems of natural science and technology. As an example, computer simulation of the heat transfer process during the processing of deep holes with a boring bar using the FlowVision HPC application package is described.

### **Ключевые слова**

Компьютерное моделирование, математическое моделирование, профессиональные компетенции, обучение студентов

Keywords: Computer simulation, mathematical modeling, professional competence, training of students

## **Введение**

Требования, предъявляемые в современном обществе к выпускникам вузов, изложены в Федеральном государственном образовательном стандарте (ФГОС), построенном на компетентностном подходе [1-2]. Этот подход предполагает увеличение роли проектной и научно-исследовательской работы в профессиональной деятельности выпускников математических направлений подготовки, связанных с информационными технологиями [3-7]. Реализация образовательных программ современных образовательных стандартов невозможна без применения технологий ,

использующих электронные образовательные средства [8-10,14-16]. Эта тенденция закреплена и в образовательных стандартах Нижегородского государственного университета им. Н.И. Лобачевского в области информационно-коммуникационных технологий [11-12]. Вопросам использования информационных технологий в образовательном процессе посвящено много работ [14-20].

Выпускники направления подготовки «Прикладная математика и информатика» осуществляют научно-исследовательскую деятельность, занимаются практическим применением фундаментальных знаний, полученных в области математических и естественных наук, включая компьютерные технологии. Сферой деятельности выпускников является разработка (на определенном уровне) эффективных методов решения задач естествознания и техники, в том числе с использованием математического и компьютерного моделирования; разработка программно-информационного обеспечения научно- исследовательской, проектнотехнологической деятельности [9,21,22]. Выпускники должны уметь успешно решать задачи профессиональной деятельности, связанные с выполнением фундаментальных и прикладных работ поискового, теоретического и экспериментального характера. Для успешного решения этих задач у студентов должны быть к окончанию вуза сформированы профессиональные компетенции. Формирование профессиональных<br>компетенций. В основном. происхолит при изучении специальных компетенций, в основном, происходит при изучении специальных естественнонаучных дисциплин, при изучении которых в большинстве рассматриваются методы математического и компьютерного моделирования для решения прикладных задач в области естествознания и техники [13,21-25]. Методы математического и компьютерного моделирования в дальнейшем используются студентами при решении задач учебной, производственной практик и выпускных квалификационных работ [9,14,23,24].

В качестве примера в работе описывается компьютерное моделирование процесса теплообмена при обработке глубоких отверстий расточной борштангой с помощью пакета прикладных программ Flow Vision HPC [26].

### **Компьютерное моделирование**

Известно, что в современном обществе математическое моделирование неразрывно связано с компьютерным моделированием. В настоящее время совершенство вычислительных алгоритмов и вычислительных мощностей современных компьютеров позволяет успешно использовать компьютерное моделирование при решении сложных прикладных задач из различных областей науки и техники с применением пакетов прикладных программ (ППП), таких как Ansys, Flow Vision, Gas Dynamics Tool, Nastran, COSMOS и др. Благодаря тому, что в качестве базовых средств компьютерного моделирования предлагаются пакеты с современным стандартизованным графическим интерфейсом студенты получают навыки работы не только с рассматриваемыми средствами, но и с другими аналогичными. Вследствие стандартизации интерфейса (стандартные меню, контекстные меню, внутренние окна, кнопки, переключатели и др.) студенты тратят значительно меньше времени на освоение пакетов. Главное состоит в том, что графический интерфейс современных ППП закладывает представления о стандартном алгоритме решения прикладных задач. Так практически во всех ППП имеются препроцессор, солвер (расчетный модуль) и постпроцессор [21].

Компьютерное моделирование заключается в проведении серии вычислительных экспериментов на компьютере, целью которых является анализ, интерпретация и сопоставление результатов моделирования с реальным поведением изучаемого объекта и, при необходимости, последующее уточнение модели. Компьютерное моделирование необходимо в случаях, когда натурный эксперимент провести невозможно или он является слишком дорогостоящим. Оно требует от студентов наличия самых разнообразных теоретических знаний и свободное владение информационными технологиями  $[9,$ Поэтому  $14-20$ ]. компьютерному моделированию в исследовательских целях студенты обучаются в основном на старших курсах при изучении специальных дисциплин. У студентов старших курсов уже имеются необходимые знания основных математических дисциплин: алгебры, математического анализа, теории дифференциальных уравнений, физики. Также студенты в полном объеме владеют численными методами решения линейных и нелинейных дифференциальных уравнений, методами аппроксимации и интерполяции. Для подготовки выпускников, способных решать сложные прикладные задачи профессиональной деятельности, можно выделить два подхода при обучении компьютерному моделированию [9-10, 22]:

Первый подход применяется на начальном этапе обучения. Обычно это происходит при изучении студентами специальных дисциплин на третьем курсе. Обучать практическим навыкам целесообразно на примере простых задач с известным аналитическим решением. Преподаватель формулирует задачу и цели моделирования, проводит анализ объекта исследования, описывает формализацию или переход к математической модели, объясняет, как создать расчетную модель и провести вычислительный эксперимент, а также анализ полученных результатов и проверку корректности полученного решения путем сравнения с аналитическим решениеми.

Во втором подходе используется проектный метод, предполагающий самостоятельную работу студента. Студентам предоставляется возможность самостоятельно изучить предложенный преподавателем объект и происходящие процессы, написать математическую модель, построить геометрию расчетной области и расчетную модель, провести вычислительный эксперимент с использованием пакета прикладных программ, проверить корректность полученного решения. Проектный метод целесообразно использовать также во время прохождения практик, когда студенты уже овладели умениями и навыками работы с пакетом прикладных программ. Полученные результаты проведенных исследований в дальнейшем студенты могут успешно использовать при написания выпускной квалификационной работы.

В качестве примера в работе приводится компьютерное моделирование процесса теплообмена при обработке глубоких отверстий расточной борштангой в **IIIII** Flow Vision HPC [26].

# Пример компьютерного моделирования процесса теплообмена в программном комплексе Flow Vision HPC

Кратко опишем принципиальную схему реализации потока смазочноохлаждающей жидкости (СОЖ), используемой для охлаждения зоны резания при растачивании глубоких отверстий. На рисунке 1 представлена модель токарного станка с потоком СОЖ [27]. На рисунке обозначены: 1 - стебель борштанги, 2 расточная головка, 3 - обрабатываемая деталь, 4 - суппорт, 5 - шпиндельная бабка, 6 люнеты, 7 - станина. Растачивание производится режущей головкой, закрепленной на конце стебля борштанги. При резании головка формируетцилиндрическую полость в теле детали. Стебель борштанги имеет внутри осевой цилиндрический канал. СОЖ подводится в зону резания по цилиндрическому каналу, образованному внутренней поверхностью растачиваемого отверстия и внешней поверхностью стебля борштанги, а отводится по внутреннему каналу борштанги.

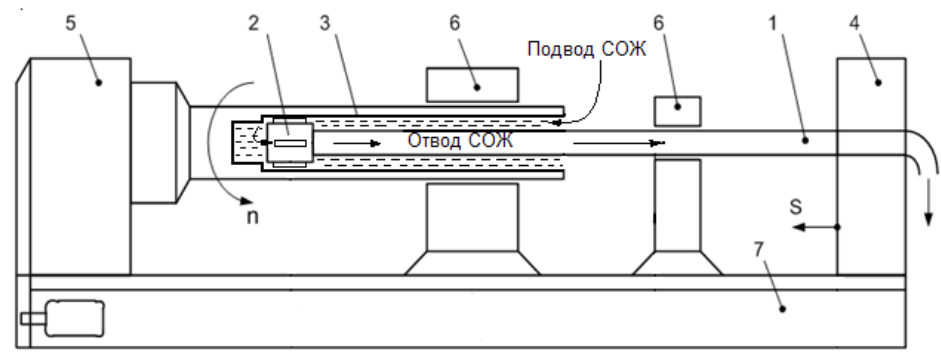

**Рис. 1. Модель токарного станка с потоком СОЖ**

Компьютерное моделирование в программном комплексе Flow Vision HPC установившегося течения СОЖ в проточной части конструкции выполнено в рамках модели турбулентного течения несжимаемой жидкости с использованием стандартной k-ε модели турбулентности [28].

Трехмерная твердотельная геометрическая модель областей расчета создана в системе автоматизированного проектирования (САПР) SolidWorks. Разработанная геометрическая модель включает в себя три элемента: обрабатываемую деталь, стебель борштанги и расточную головку.

Математическая модель, описывающая установившиеся распределения температуры, скорости и давления, а также турбулентной энергии и диссипации [26] имеет вид:

уравнение энергии

$$
\nabla(\rho \mathbf{V} h) = \nabla \left( \left( \frac{\lambda}{C_p} + \frac{\mu_t}{\mathrm{Pr}_t} \right) \nabla h \right), \quad h = h^0 + \int\limits_{T_0}^{T_{abs}} C_p dT -
$$

взаимосвязь между термодинамической энтальпией и температурой

- уравнения Навье-Стокса  $\nabla (\rho \mathbf{V} \otimes \mathbf{V}) = -\nabla P + \nabla (\mu + \mu_t) (\nabla \mathbf{V} + (\nabla \mathbf{V})^T) +$  $\left(\nabla(\rho \mathbf{V})\right) = 0$ ┤  $\left[\nabla(\rho \mathbf{V} \otimes \mathbf{V})\right] = -\nabla P + \nabla(\mu + \mu_t)\left(\nabla \mathbf{V} + (\nabla \mathbf{V})^T\right) + \rho \mathbf{g}$  $P + \nabla(\mu + \mu_t)$
- уравнения турбулентности

$$
\mu_t = C_{\mu} \rho \frac{k^2}{\varepsilon},
$$
\n
$$
\sqrt{\nabla(\rho \mathbf{V}k)} = \nabla \left( \left( \mu + \frac{\mu_t}{\sigma_k} \right) \nabla k \right) + \mu_t G - \rho \varepsilon
$$
\n
$$
\nabla (\rho \mathbf{V} \varepsilon) = \nabla \left( \left( \mu + \frac{\mu_t}{\sigma_{\varepsilon}} \right) \nabla \varepsilon \right) + C_1 \frac{\varepsilon}{k} \mu_t G - C_2 f_1 \rho \frac{\varepsilon^2}{k}
$$

Обозначения:

$$
G = D_{ij} \frac{\partial V_i}{\partial x_j}, \quad D_{ij} = S_{ij} - \frac{2}{3} \left( \nabla \cdot \mathbf{V} + \frac{\rho k}{\mu_t} \right) \delta_{ij}, \quad S_{ij} = \frac{\partial V_i}{\partial x_j} + \frac{\partial V_j}{\partial x_i}
$$

Параметры:

$$
\sigma_k = 1;
$$
  $\sigma_{\varepsilon} = 1.3;$   $C_u = 0.09;$   $C_1 = 1.44;$   $C_2 = 1.92$ 

Граничные условия

В качестве граничного условия на входе во внешний канал борштанги задавалась нормальная составляющая массовой скорости течения СОЖ ( $\rho V_{co}$ <sub>20</sub>), температура СОЖ (Tin) и начальная степень турбулизации потока рабочего вещества  $(k \times \varepsilon)$ :

$$
\rho V_n\big|_b = \rho V_{\text{cooc}} = \frac{Q}{s_{\text{ex}}}; T\big|_b = T_{in}; k\big|_b = \frac{(0.03 \cdot V_{\text{cooc}})^2}{2}; \varepsilon\big|_b = \frac{C_\mu (k\big|_b)^{3/2}}{0.001}.
$$

Значение температуры СОЖ на входе равнялось 30 °С.

На выходе из внутреннего канала стебля борштанги задано условие нулевых возмущений по статическому давлению:

$$
P\Big|_b = 0; \frac{dVn}{dn}\Big|_b = 0; \frac{dT}{dn}\Big|_b = 0; \frac{dk}{dn}\Big|_b = 0; \frac{d\varepsilon}{dn}\Big|_b = 0.
$$

На всех стенках конструкции задано условие не протекания с турбулентным пограничным слоем, характеризующимся логарифмическим законом изменения касательной компоненты скорости:

$$
V_n\Big|_b = 0; \quad V_t\Big|_b, \text{ a также } k\Big|_b, \ \varepsilon\Big|_b \text{ - через пристеночные функции;}
$$
\n
$$
\left. \frac{dT}{dn} \right|_b = 0; \left. \frac{dk}{dn} \right|_b = 0; \left. \frac{d\varepsilon}{dn} \right|_b = 0.
$$

На внешних стенках обрабатываемой детали определено значение температуры Т<sub>det</sub>, в зоне резания - Т<sub>г</sub>.

В рассматриваемой задаче имеется зазор между направляющими элементами расточной головки и внутренней поверхностью обрабатываемой детали. Для корректного моделирования течения СОЖ в зазоре применена модель зазора. Стандартная модель зазора, реализованная в Flow Vision, предполагает, что внутри зазора реализуется течение с малыми числами Рейнольдса. При этом предполагается, что внутри зазора существует течение Пуазейля.

#### Визуализация анализ результатов вычислительных  $\mathbf{u}$ экспериментов

В ходе исследования процесса теплообмена проведена серия вычисленных экспериментов при различных значениях температуры в зоне резания и температуры подаваемой СОЖ. Получены картины распределения температуры в области зоны резания.

Для численного моделирования были использованы параметры [27], характерные для рассматриваемого процесса.

Параметры борштанги: длина борштанги  $L = 1.3$  м, внутренний радиус борштанги  $r_1 = 0.03$  м, внешний радиус борштанги  $r_2 = 0.06$  м, теплопроводность борштанги  $\lambda \lambda_{\text{instr}} = 46 \text{ Br·m}^{-1} \cdot \text{K}^{-1}$ .

Параметры обрабатываемой детали: внутренний радиус обрабатываемой детали  $r_3 = 0.0855$  м, внешний радиус обрабатываемой детали  $r_4 = 0.1155$  м, теплопроводность обрабатываемой детали  $\lambda_{\text{det}} = 46 \text{ Br} \cdot \text{m}^{-1} \cdot \text{K}^{-1}$ .

*Параметры расточной головки*: длина расточной головки *l* = 0.24 м, внутренний расточной головки  $r_{\rm 5}$  = 0.03 м, внешний расточной головки  $\, r_{\rm 6}^{}$  = 0.08 м, длина выступа направляющих элементов n = 0.055 м, длина направляющих элементов равна 0.16 м, длина выступа режущей пластины равна 0.055 м, теплопроводность расточной головки  $\,\lambda_{\rm instr}\,{=}\,46\, {\rm Br}\,{\rm m}^{\scriptscriptstyle -1}\!\cdot\!{\rm K}^{\scriptscriptstyle -1}.$ 

*Параметры смазочно-охлаждающей жидкости* ECOCUT HFN 5 LE: плотность СОЖ  $\rho_{\rm liq}$  = 830 кг·м<sup>-3</sup>, вязкость СОЖ  $\mu_{\rm liq}$  = 0.00332 кг·м<sup>-1</sup>·с<sup>-1</sup>, теплопроводность СОЖ  $\lambda_{\rm liq}$ =8.04104 Вт·м<sup>-1</sup>·К<sup>-1</sup>, теплоемкость СОЖ С<sub>рliq</sub> = 2422 Дж·кг<sup>-</sup>  $1 \cdot K^{-1}$ .

*Входные параметры*: массовая скорость СОЖ на входе  $V_{\text{inl}} = 415 \text{ K} \text{m} \cdot \text{s}^{-2} \cdot \text{c}^{-1}$ , скорость вращения обрабатываемой детали  $\varpi = 62.8$  рад/с, температура подаваемой на входе СОЖ  $T_{\text{inl}} = 30$  °С, температура обрабатываемой детали  $T_{\text{det}} = 22$  °С, температура рабочего инструмента (борштанги и расточной головки) *T*instr = 22 °С, температура в зоне резания  $T_r = 800$  °C.

Число Рейнольдса (для минимального диаметра потока СОЖ)  $\text{Re} \approx 20000$ .

На рисунке 2 приведены используемые при расчетах способы подвода СОЖ и отвода стружки при растачивании глубоких отверстий, представленные в работе [27]. На рис. 2 а) представлен способ наружного подвода СОЖ и внутреннего отвода стружки. СОЖ подводится по наружному каналу Н между поверхностью инструмента 2 и стенками отверстия в заготовке, а отводится вместе со стружкой через окно С и далее по внутреннему каналу В в инструменте. На рис. 2 б) представлен внутренний способ подвода СОЖ. СОЖ подводится через внутренний канал B в инструменте, через окно С попадает в зону резания Д, а по наружному каналу H отводится между поверхностью инструмента 2 и стенками отверстия в заготовке.

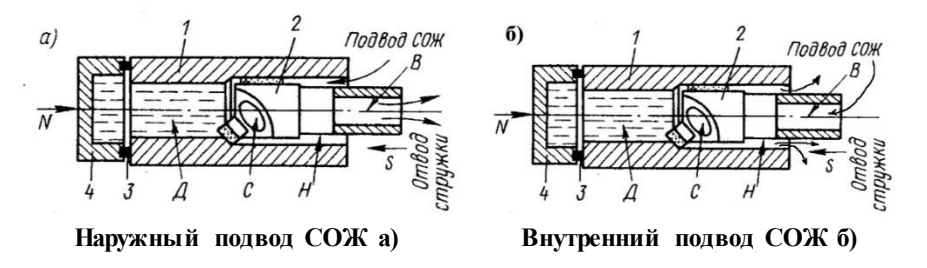

**Рис. 2. Схемы подвода и отвода СОЖ**

На рисунках 3 и 4 представлены картины распределения температуры в детали и распределение температуры СОЖ в плоскости XY соответственно.

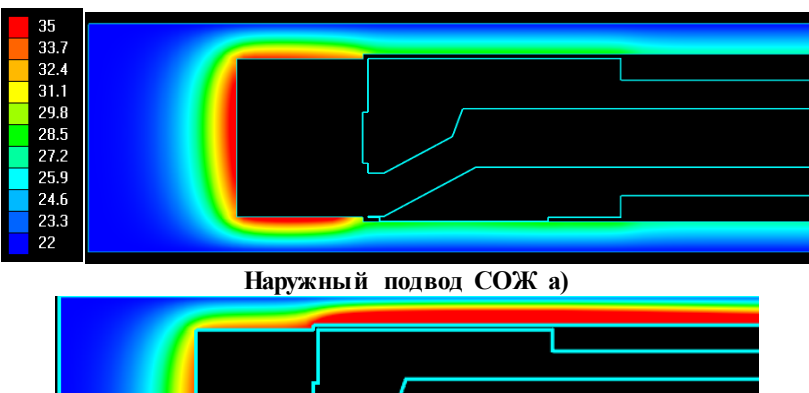

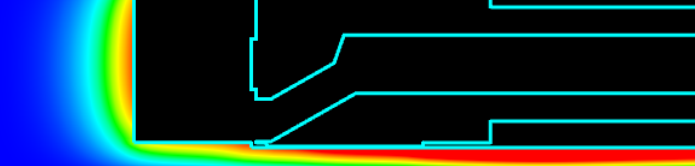

**Внутренний подвод СОЖ б)**

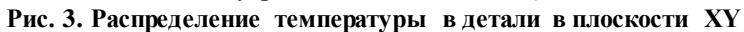

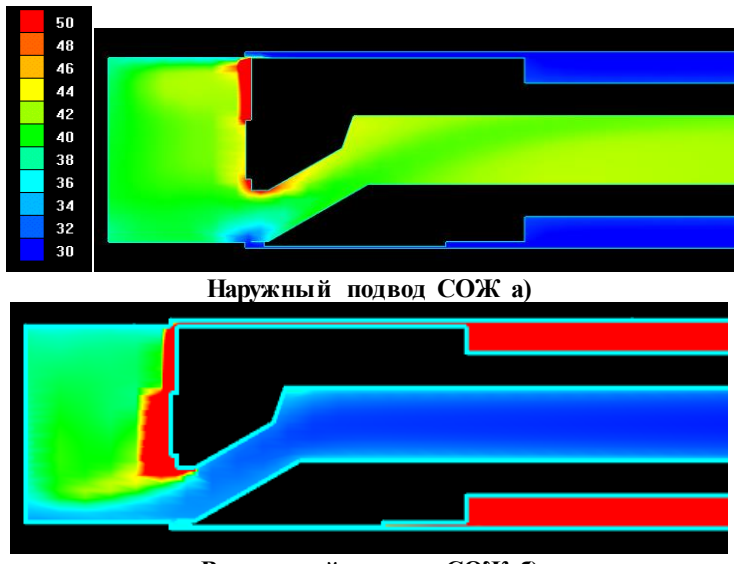

**Внутренний подвод СОЖ б) Рис. 4. Распределение температуры течения СОЖ в плоскости XY**

На рисунках 3 и 4 видно, что при внутреннем подводе СОЖ деталь нагревается сильнее, чем при внешнем подводе.

На рисунке 5 представлена картина распределения температуры в расточной головке в плоскости XY.

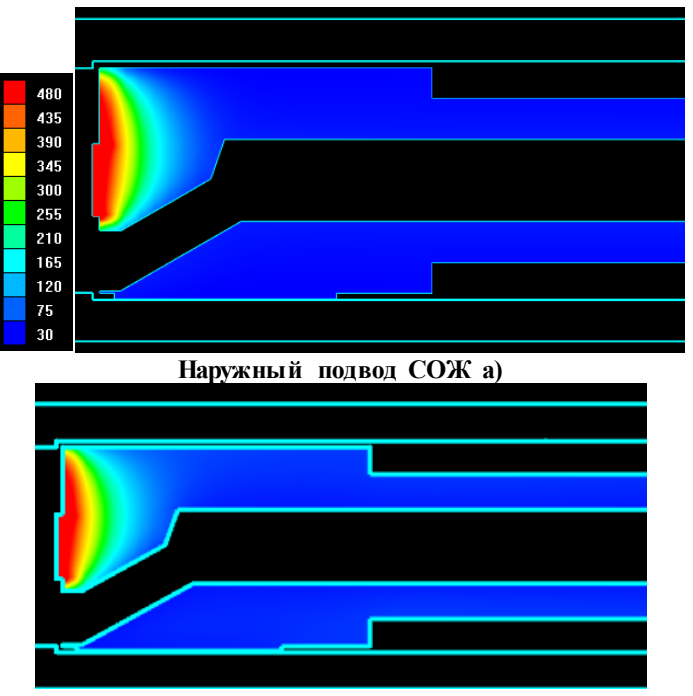

**Внутренний подвод СОЖ б)**

**Рис. 5. Распределение температуры в расточной головке в плоскости XY** На рисунке 6 представлена картина распределения поля температуры в шести секущих плоскостях расточной головки.

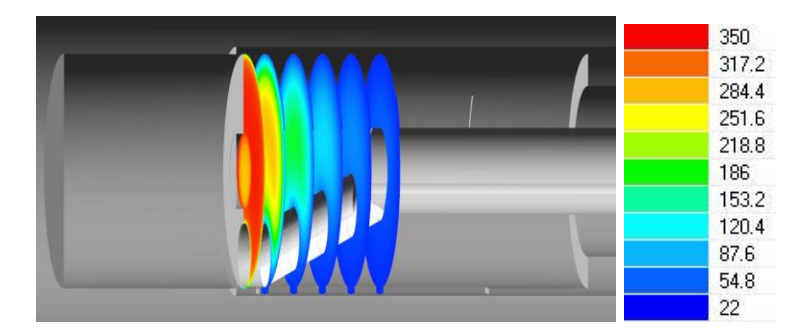

**Рис. 6. Картина распределения поля температуры в шести секущих плоскостях расточной головки**

При растачивании глубоких отверстий могут быть использованы оба способа обработки, но большее предпочтение следует отдать внешнему подводу СОЖ, так как расточная головка нагревается меньше и отводит тепло лучше.

Анализ результатов вычисленных экспериментов показал, что в данных условиях наиболее резкое изменение температуры происходит в области резания – при удалении от линии соприкосновения резцов расточной головки с обрабатываемой деталью на расстояние  $\approx 0.04$ м температура инструмента падает от 800°С до  $\approx$  20°С. В остальной области температура незначительно  $(\Delta T \approx 2.3^{\circ}\text{C})$  отличается от начальной температуры инструмента. Этот результат подтверждает пригодность выбранного режима охлаждения для практического применения.

Результаты численного моделирования хорошо согласуются с экспериментальными результатами, представленными в работе [27], следовательно , созданная расчетная модель теплопереноса является адекватной и может быть использована для замены натурных экспериментов при выборе режимов резания в сложных условиях, значительно сокращая время и стоимость выбора технологических процессов.

#### **Заключение**

Использование компьютерного моделирования в образовательном процессе позволяет продемонстрировать студентам в наглядном виде протекающие физические процессы, что способствует повышению эффективности усвоения студентами сложного теоретического материала специальных курсов и, как следствие, успешному формированию профессиональных компетенций.

Выпускники, овладевшие методами математического и компьютерного моделирования способны успешно решать задачи профессиональной деятельности, связанные с выполнением фундаментальных и прикладных работ поискового, теоретического и экспериментального характера.

#### **Литература**

- 1. Zakharova I., Kuzenkov O. Experience in implementing the requirements of the educational and professional standarts in the field if ICT in Russian education // [CEUR Workshop Proceedings](https://elibrary.ru/item.asp?id=29464110) Selected Papers of the 11th International Scientific-Practical Conference Modern Information Technologies and IT-Education, SITITO 2016. - 2016. - P. 17-31.
- 2. Кузенков О.А., Тихомиров В.В. Использование методологии "TUNING" при разработке национальных рамок компетенций в области ИКТ // [Современные](https://elibrary.ru/contents.asp?issueid=1371690)  [информационные технологии и ИТ-образование.](https://elibrary.ru/contents.asp?issueid=1371690) 2013. [№](https://elibrary.ru/contents.asp?issueid=1371690&selid=23020512) 9. С. 77-87.
- 3. Кузенков О.А., Захарова И.В. Взаимосвязь между проектом METAMATH и продолжающейся реформой высшего образования в России // Образовательные технологии и общество. 2017. Т.20. № 3. С.279-291.
- 4. Kuzenkov O.A., Zakharova I.V. Mathematical programs modernization based on Russian and international standards // Современные [информационные](https://elibrary.ru/contents.asp?id=35050045) технологии и [ИТ-образование.](https://elibrary.ru/contents.asp?id=35050045) 2018. Т. 14. [№](https://elibrary.ru/contents.asp?id=35050045&selid=35050063) 1. С. 233-244
- 5. Modernization of math-related courses in engineering education in Russia based on best practices in European and Russian universities / [Soldatenko, I.,](https://elibrary.ru/author_items.asp?refid=439092215&fam=Soldatenko&init=I) [Kuzenkov, O.,](https://elibrary.ru/author_items.asp?refid=439092215&fam=Kuzenkov&init=O)  [Zakharova, I.,](https://elibrary.ru/author_items.asp?refid=439092215&fam=Zakharova&init=I) [Balandin, D.,](https://elibrary.ru/author_items.asp?refid=439092215&fam=Balandin&init=D) [Biryukov, R.,](https://elibrary.ru/author_items.asp?refid=439092215&fam=Biryukov&init=R) [Kuzenkova, G.,](https://elibrary.ru/author_items.asp?refid=439092215&fam=Kuzenkova&init=G) [Yazenin, A.,](https://elibrary.ru/author_items.asp?refid=439092215&fam=Yazenin&init=A) [Novikova,](https://elibrary.ru/author_items.asp?refid=439092215&fam=Novikova&init=S)  [S.](https://elibrary.ru/author_items.asp?refid=439092215&fam=Novikova&init=S) // [Engineering Education on Top of the World: Industry-University Cooperation,](https://elibrary.ru/item.asp?id=28884232)  [SEFI 2016](https://elibrary.ru/item.asp?id=28884232) 44th Annual Conference of the European Society for Engineering Education.  $-2016.$  – Tampere, Finland. – P. 16.
- 6. Bedny A., Erushkina L., Kuzenkov O. Modernising educational programmes in ICT based on the Tuning methodology // Tuning Journal for Higher Education. – 2014. – V. 1. –  $\mathbb{N}^{\circ}$  2. – P. 387.
- 7. Бедный Б.И., Кузенков О.А. Интегрированные программы подготовки научно-педагогических кадров высшей квалификации. // Интеграция образования. 2017. Т. 21. № 4(89). С. 637-650.
- 8. Кузенков О.А., Кузенкова Г.В., Бирюков Р.С. Разработка фонда оценочных средств с использованием пакета [MATHBRIDGE](https://elibrary.ru/item.asp?id=27163069) /[/ Образовательные](https://elibrary.ru/contents.asp?issueid=1673379)  [технологии и общество.](https://elibrary.ru/contents.asp?issueid=1673379) 2016. Т. 19. [№](https://elibrary.ru/contents.asp?issueid=1673379&selid=27163069) 4. С. 465-478.
- 9. Кузенков О.А., Кузенкова Г.В., Киселева Т.П. Компьютерная поддержка учебно-исследовательских проектов в области математического

моделирования процессов отбора // Образовательные технологии и общество. 2019. Т. 22. № 1. С. 152-163.

- 10.Кузенков О.А., Кузенкова Г.В., Киселева Т.П. Использование электронных средств обучения при модернизации курса «Математическое моделирование процессов отбора» // Образовательные технологии и общество. 2018. Т. 21. № 1. С. 435-448.
- 11. Гергель В.П., Кузенков О.А. Разработка самостоятельно устанавливаемых образовательных стандартов Нижегородского госуниверситета в области информационно-коммуникационных технологий. [Школа будущего.](https://elibrary.ru/contents.asp?issueid=1029144)  2012. [№](https://elibrary.ru/contents.asp?issueid=1029144&selid=17926157) 4. С. 100-105.
- 12.Гугина Е.В., Кузенков О.А. Образовательные стандарты Нижегородского государственного университета им. Н.И.Лобачевско // [Вестник](https://elibrary.ru/contents.asp?id=34047393)  [Нижегородского университета им. Н.И. Лобачевского.](https://elibrary.ru/contents.asp?id=34047393) 2014. № [3-4.](https://elibrary.ru/contents.asp?id=34047393&selid=22862964) С. 39-44.
- 13. Кузенков О.А., Рябова Е.А. Математическое моделирование процессов отбора. Нижний Новгород: Изд-во ННГУ, 2007.
- 14. Грезина А.В., Панасенко А.Г. Электронный образовательный контент, предназначенный для формирования профессиональных компетенций бакалавров направления подготовки «Прикладная математика и информатика» // Международный электронный журнал «Образовательные технологии и общество (Educational Technology & Society)». – 2019. – V.22. – № 1. – C. 198-208.
- 15. Грезина А.В., Панасенко А.Г. Использование современных технологий в преподавании физики при подготовке бакалавров // Современные технологии и ИТ-образование. 2018. Т.14. № 1. С. 293-303.
- 16. Басалин П.Д., Белоусова И.И. Интерактивные формы обучения в образовательном процессе // Вестник Нижегородского университета им. Н.И. Лобачевского. – 2014.  $-$  N<sub>2</sub> 3-4. – C. 18-21.
- 17. Басалин П.Д., Тимофеев А.Е. Оболочка гибридной интеллектуальной обучающей среды продукционного типа // Международный электронный журнал «Образовательные технологии и общество (Educational Technology & Society)». – 2018. – V.21. – № 1. – C. 396-405.
- 18. Басалин П.Д. Организация интеллектуальной обучающей среды с применением новых информационных технологий // Вестник Волжской государственной академии водного транспорта. Межвузовская серия «Моделирование и оптимизация сложных систем». Н. Новгород: 2002.– C. 21-25.
- 19. Макаров Е.М. Использования Java для проверки компетенций по геометрическому моделированию // Образовательные технологии и общество. — 2018. — т. 21, № 1. — с. 494–505.
- 20. Макаров Е. М. Использование домашних заданий по программированию для развития практических компетенций курса «Геометрическое моделирование» // Образовательные технологии и общество. — 2019. — т. 22, № 1. — с. 164–174. — URL:
- 21. Использование средств компьютерного моделирования в курсах механики жидкости и газа: Учебно-методическое пособие / Сост. Кондранин Т.В., Ткаченко Б.К., Березникова М.В. и др. – М.: МФТИ, 2005. -112 с.
- 22. Комарова С.Н. Компьютерное моделирование как средство развития исследовательской компетенции студентов / Вестник ТГПУ (TSPU Bulletin). 2015.5 (158). С.217-222.
- 23. Грезина А.В. Методика построения упрощенных математических моделей с использованием геометрической схемы связей // [Вестник Нижегородского](https://elibrary.ru/contents.asp?id=33183380)  [университета им. Н.И. Лобачевского. Серия: Математическое моделирование](https://elibrary.ru/contents.asp?id=33183380) и [оптимальное управление.](https://elibrary.ru/contents.asp?id=33183380) 2003. [№](https://elibrary.ru/contents.asp?id=33183380&selid=9428066) 1. С. 107-114.
- 24. Грезина А.В. Математическое моделирование динамики системы электрододержателей дуговых сталеплавильных печей /[/ Вестник Саратовского](https://elibrary.ru/contents.asp?id=33787377)  [государственного технического университета.](https://elibrary.ru/contents.asp?id=33787377) 2004. Т. 4. № 1 [\(5\).](https://elibrary.ru/contents.asp?id=33787377&selid=18215545) С. 5-10.
- 25. Игумнов Л.И., Грезина А.В., Метрикин В.С., Панасенко А.Г. Численноаналитическое моделирование диффузионных процессов в ограниченных многокомпонентных твердых телах // Журнал «Проблемы прочности и пластичности». 2018. Т. 80. № 3. С.336-348.
- 26. FlowVision HPC. Help. Версия 3.08.04. 2013.
- 27. Уткин Н.Ф. Обработка глубоких отверстий, Л.: Машиностроение, 1988 г., 269 с.
- 28. Комаров В.Н., Грезина А.В., Артемьева С.А. Моделирование процесса теплообмена при растачивании глубоких отверстий /[/Вестник Нижегородского](https://elibrary.ru/contents.asp?id=33183380)  [университета им. Н.И. Лобачевского. 2](https://elibrary.ru/contents.asp?id=33183380)011. № [3-2.](https://elibrary.ru/contents.asp?id=33183380&selid=9428066) С. 87-91.